AutoCAD Crack PC/Windows (Updated 2022)

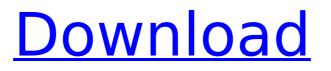

## AutoCAD Free X64 (Latest)

A graphic image on a touchscreen of an iPhone. AutoCAD. AutoCAD 2016 Autodesk, Inc. makes AutoCAD 2016 available to the public via the Web. The mobile version of AutoCAD can be used to create 2D drawings, web pages, presentations, technical illustrations, and more. It can also be used with third-party 3D software to create 3D models for use in games and virtual-reality applications. Web applications are easily shared with collaborators and customers. Mobile app showing a drawing of a car. AutoCAD Mobile app. A PC desktop interface is available, and it can be used for the creation of both 2D and 3D drawings. The latest version is AutoCAD 2016, which was released in January 2016. AutoCAD 2016 includes a 64-bit Microsoft Windows operating system. The 3D features and drawing tools were updated. Some of the features include a new perspective camera, textured walls, surface linetypes, linear extrusions, and a new feature named Embedding. This feature allows users to create 2D drawings inside a 3D model. A drawing in a 3D model on a mobile app. AutoCAD A version of AutoCAD can be downloaded for the Macintosh. It was first released in 1980. The AutoCAD 2016 software is available for purchase on the Web. AutoCAD is used for drafting 2D and 3D designs and drawing technical illustrations and schematics. It is also used in engineering, construction, architecture, and manufacturing. AutoCAD can also be used in education. AutoCAD software runs on computers with any version of Windows. More Resources Want to learn more about AutoCAD? Check out these resources: What to do when a "pop up window" is displayed while using AutoCAD. AutoCAD Tips When you create a drawing or open a project from a file, a "pop up window" may appear in the taskbar area while you work. This window is where you can work on the drawing or project. The size of the window is specified in the Preferences dialog box. If this occurs, you can minimize the window by clicking on the X in the top left corner of the window. You can also minimize the window by clicking on the arrow in the top right corner of the window. Clicking on the icon

## AutoCAD Crack + (LifeTime) Activation Code Free Download

Office automation: AutoCAD Crack Keygen supports many types of Office automation products, which allows AutoCAD users to automate processes in word processing, spreadsheet processing, database processing, etc. The AutoCAD word processing, spreadsheet processing and database processing products provide integration with AutoCAD and are cross-platform. Archiving: AutoCAD can automatically archive drawings and blocks. Drawings created in AutoCAD can be archived in various formats, such as PDF, Encapsulated PostScript, etc. The Standard Archives (STA) is a set of facilities for archiving and restoring drawings and blocks created in AutoCAD. The STA provides a set of facilities for saving AutoCAD drawings in a standard format that is independent of the host application. Interoperability: AutoCAD supports a large number of interoperability standards such as IGES, STEP, DGN, 2D and 3D X3D, DXF, DWG, DWF, UML, and XML. Notable features Version history of the 2019 release of AutoCAD is included in the release notes at the bottom of this article. AutoCAD Basic AutoCAD's name is derived from "automatically creating drawings", and the program is designed to allow users to create 2D drawings using the tools and features available in the software. The AutoCAD user interface is organized around a ribbon which appears in the center of the screen. The ribbon contains a set of functions that can be used to start various applications, tools, and commands. The commands can be customised by selecting Tools > Options > Customize Ribbon. The most common commands are tabbed, similar to those in Microsoft Word, by default the tabs are "Home" (which gives access to other functions such as File, Insert, Edit and Graphics), "View" (which gives access to Viewports, etc.), "Annotate" (which gives access to tools for drawing such as annotation, linetype, and annotation line), and "Graphics" (which gives access to most tools that require graphics, such as dimension, etc.). An advantage of the AutoCAD user interface is the ability to create editing copies of drawings on the fly, without needing to save and close the drawing first. If a drawing was open when the user switches to another drawing, it will be in the active edit mode (display mode) rather than the view mode (stylus mode). Drawing panels are af5dca3d97

#### AutoCAD X64

In the main menu, select Help->Settings. Then, in the Settings menu, select Preferences. On the Preferences dialog, on the Autocad tab, click the Label & Icon-Based View Settings button to open the View Setting dialog box. Select the Model view and click OK. Double-click File->Save As to save the model to your hard drive. Close the Options dialog box and double-click File->Exit to exit the Autocad software. Open the Autocad.dbx file on your hard drive and, with the free DBXDecoder software, decode the file. Note: Only the key can be decoded using the free DBXDecoder software. Copy and paste the key into the field in the program where you need to use the password. To install the key: Close the Options dialog box. In the main menu, select Help->Settings. In the Settings menu, select Preferences. On the Preferences dialog, on the Autocad tab, click the Label & Icon-Based View Settings button to open the View Setting dialog box. Select the Raster tab and click the OK button. Close the Options dialog box and double-click File->Exit to exit the Autocad software. (15) How to use the Sandbox The Sandbox software is designed to allow you to test out an Autodesk Autocad style, view, or menu command before you make a permanent change to your Autocad project. The Sandbox is part of the Autocad software package. It is very easy to use and easy to find. To use the Sandbox: Start up Autocad and open the File menu. Select Sandbox->Open Sandbox. To install the Sandbox: Uninstall the Sandbox and the Autodesk Autocad software. Download the Sandbox software package. Copy and paste the Sandbox.dbx file to your Autocad project. Open the Options dialog box. Select File->Save As to save the Sandbox project to your hard drive. Save the Options dialog box and close the Options dialog box. Close the Options dialog box and double-click File->Exit to exit the Autocad software. Open the Sandbox.dbx file on your hard drive and, with

### What's New In?

Insert Image: Add an image of any type and position it inside your drawing. (video: 4:14 min.) Visible Features in Paths: You can now see all visible objects, such as houses, paths, labels, and tables, in your paths. (video: 1:15 min.) Polyline Extrusion: Grow your lines with smooth transitions and natural curves. (video: 6:06 min.) Shapes in Text: With shapes in text, create new shapes based on text you add to your drawing. (video: 2:09 min.) Custom Line Width: Keep your lines consistent and clean, without unnecessary gaps and overlaps. (video: 1:13 min.) Advanced Layout Tools: Work more effectively with tables, make adjustments to lines and paths, and create repeatable layouts with the new row and column tools. (video: 4:14 min.) Transform Paths: Use path transform tools to adjust paths in your drawing or on paths you created. (video: 3:54 min.) Geometry Ordering: Organize objects by type and size and move them in the order you want. (video: 2:45 min.) Convert Data to Lines: Use Convert Data to Lines to guickly and easily convert lines to paths. (video: 2:16 min.) Reposition Entities: Replace or remove entities in your drawing. (video: 4:35 min.) Advanced Draw Ordering: By order of drawing creation, add and move entities in your drawings. (video: 4:19 min.) New Features in Drawing Manipulation: AutoCAD 2020 Update: Create charts: Create professional-guality 2D and 3D charts and diagrams, with the help of a new Charts palette. (video: 2:17 min.) Markup Tools: Create shape, text, and line stamps to add to your drawings easily. (video: 1:44 min.) Themes: Load and save your own color themes from images and a wide variety of common file types. (video: 1:28 min.) New Features in Creating Components: Create your own two- and three-dimensional components

# **System Requirements:**

Minimum: OS: Windows 7/8/8.1/10 64-bit Processor: Intel Core i3 2.5GHz or AMD equivalent Memory: 4 GB Graphics: Nvidia GTX 460 or ATI equivalent, AMD HD 5000 or Intel equivalent DirectX: Version 9.0 Hard Drive: 45 GB Additional Notes: Intel HD Graphics drivers are not supported. Recommended: Processor: Intel Core i5 2

http://hotelthequeen.it/2022/08/10/autocad-2021-24-0-x64-final-2022/ https://thecubanhouses.com/wp-content/uploads/2022/08/neyllei.pdf http://itkursove.bg/wp-content/uploads/2022/08/AutoCAD-51.pdf https://wanoengineeringsystems.com/autocad-crack-download-for-windows-4/ http://dummydoodoo.com/?p=43871 https://www.camhalalguide.com/wp-content/uploads/2022/08/chagord-1.pdf https://www.plori-sifnos.gr/autocad-2018-22-0-crack-keygen-full-version-march-2022/ https://siddhaastrology.com/wp-content/uploads/2022/08/lynlwhea.pdf http://www.italiankart.it/advert/autocad-2018-22-0-crack-with-license-code-2022/ https://timelessflair.com/wp-content/uploads/2022/08/AutoCAD\_Crack\_Free\_Download.pdf http://www.male-blog.com/wpcontent/uploads/2022/08/AutoCAD\_Torrent\_Activation\_Code\_Free\_Download\_For\_PC\_2022\_New.pdf https://teenmemorywall.com/autocad-2017-21-0-crack-free-download-mac-win/ https://thecryptobee.com/autocad-23-0-x64-updated-2022/

https://rednails.store/autocad-with-full-keygen-free/